### **Министерство образования и науки Российской Федерации**

Федеральное государственное бюджетное образовательное учреждение высшего образования

# **«Владимирский государственный университет**

**имени Александра Григорьевича и Николая Григорьевича Столетовых»**

### **(ВлГУ)**

# Институт машиностроения и автомобильного транспорта

Кафедра «Автотранспортная и техносферная безопасность»

### **Методические указания к курсовой работе**

### **по дисциплине «Пожарная безопасность технологических процессов»**

для студентов ВлГУ, обучающихся по направлению

### **20. 03.01 Техносферная безопасность**

составитель Туманова Н.И.

Владимир – 2016г.

# **1.ЦЕЛЬ И ЗАДАЧИ ВЫПОЛНЕНИЯ КУРСОВОЙ РАБОТЫ.**

Целями освоения дисциплины являются *формирование профессиональной навыков обеспечения пожарной безопасности ТП:* правовые, нормативно-технические и организационные нормы о системе пожарной безопасности РФ;

– ознакомить студентов с основами процессов горения, взрыва, детонации; с последствиями возгораний, пожаров, взрывов, воздействия ударной волны;

– дать сведения о мерах предупреждения и защиты от чрезвычайных ситуаций, связанных с горением, взрывом и детонацией в техногенных и природных системах;

В результате освоении дисциплины у обучаемого формируются профессиональные компетенции ПК10, ПК9, ПК12, предусмотренные ФГОС ВО:

способностью использовать знание организационных основ безопасности различных производственных процессов в чрезвычайных ситуациях (ПК-10);

готовностью использовать знания по организации охраны труда, охраны окружающей среды и безопасности в чрезвычайных ситуациях на объектах экономики (ПК-9);

способностью применять действующие нормативные правовые акты для решения задач обеспечения безопасности объектов защиты (ПК-12);

В результате освоения дисциплины обучающийся должен демонстрировать следующие результаты:

**Знать:** организационные основы обеспечения пожарной безопасности различных производственных процессов; способность различных материалов к возникновению и распространению горения; совокупность условий, способствующих возникновению и развитию пожара и определяющих его возможные масштабы и последствия; условия возникновения горения; способы ограничения распространения пожаров, снижение уровней и вероятности воздействия опасных факторов пожара на человека; методы и средства тушения пожаров (ПК-10, ПК-9);

**Уметь:** определять категорий помещений и зданий по взрывопожарной и пожарной опасности; производственные источники зажигания; пути распространения пожара; ограничение количества горючих веществ и материалов в производстве; огнезадерживающие устройства на технологическом оборудовании, оценивать обеспечение ПБ типовых технологических процессов (ПК9)

**Владеть:** способностью применять действующие нормативные правовые акты для решения задач обеспечения пожарной безопасности на производственных объектах; (ПК-12);

# **2. СОДЕРЖАНИЕ КУРСОВЫХ РАБОТ.**

- 1. Обеспечение пожаробезопасности на объекте
- 2. Расчет категории производственного помещения по взрывопожарной и пожарной опасности
- 3. Расчет противопожарного расхода воды и емкости запасного резервуара для промышленного предприятия
- 4. Расчет индивидуального риска.
- 5. Расчет времени эвакуаций
- 6. Разработка инструкций по обеспечению пожаробезопасности при ведении различных технологических процессов

# **3.ТРЕБОВАНИЯ К ОФОРМЛЕНИЮ КУРСОВОЙ РАБОТЫ**

# **ПО ГОСТ 2.105-95**

# *Общие требования*

Курсовая работа выполняется на листах бумаги формата А4 (размер 297×210 мм) машинописным способом – текст печатается через полтора интервала на одной стороне листа. По четырем сторонам листа формата А4 должны быть оставлены поля.

Размеры полей на листах бумаги: левое – 30 мм, правое – не менее 10 мм, верхнее –

15 мм, нижнее – 20 мм.

Абзацы в тексте начинаются отступом в 15 мм.

Текст основной части работы делится на разделы, подразделы, при необходимости на пункты.

Заголовки разделов и подразделов пишут после номера строчными буквами (с первой прописной), с абзаца. Подчеркивать заголовки не разрешается.

Расстояние между заголовками и текстом должно составлять 8-10 мм.

Отдельные слова, формулы, символы вписываются в текст чертежным шрифтом высотой 2,5 – 7,0 мм.

# *Нумерация*

Страницы курсовой работы нумеруют арабскими цифрами.

Титульный лист включают в общую нумерацию работы. На титульном листе номер не ставят. На последующих листах его проставляют в правом верхнем углу.

Разделы должны иметь порядковую нумерацию в пределах всей работы и обозначаются арабскими цифрами без точки в конце. Введение и заключение не нумеруются.

Подразделы нумеруют арабскими цифрами. Номер подраздела состоит из номера раздела и подраздела, разделенных точкой. В конце номера подраздела точка не ставится, например «2.3» (третий подраздел второго раздела).

Пункты – это составные части подразделов, имеют трехчленную нумерацию. Например, «1.2.1» (первый пункт второго подраздела первого раздела).

Содержащиеся в тексте пункта перечисления (например, положений, объектов, процессов, указаний) записывают и нумеруют строчными буквами со скобкой. Перед перечислением должно стоять обобщающее слово. В конце каждого перечисления (кроме последнего) ставится точка с запятой.

Допускается выделять перечисления простановкой дефиса перед текстом.

Иллюстрации, расположенные на отдельных страницах, включаются в общую нумерацию страниц. Таблицы, рисунки, схемы, размеры которых больше формата А4, помещают после заключения в порядке упоминания в тексте и учитывают каждую как одну страницу.

Иллюстрации (кроме таблиц) обозначают словом «Рисунок», нумеруют последовательно арабскими цифрами в пределах каждого раздела, за исключением иллюстраций, приведенных в приложении. Например, «Рисунок 1.2».

Номер иллюстрации помещают перед ее заголовком. Если в работе содержится лишь одна иллюстрация, то ее тоже нумеруют и обозначают: «Рисунок 1».

Таблицы нумеруют последовательно арабскими цифрами (за исключением таблиц, приведенных в приложении) в пределах раздела. В правом верхнем углу перед ее заголовком помещается надпись «Таблица» с указанием номера таблицы. Номер должен состоять из номера раздела и порядкового номера таблицы, разделенных точкой, например, «Таблица 1.2» (вторая таблица первого раздела).

Если в работе содержится одна таблица, ее нумеруют и обозначают

«Таблица 1»

Примечания к тексту и таблицам, в которых приводятся пояснения, нумеруются последовательно арабскими цифрами. Например:

Примечания

1

2

Если имеется одно примечание, то оно не нумеруется и после слова «Примечание» ставится точка.

#### *Иллюстрации*

Иллюстрациями могут быть рисунки, схемы, фотографии.

Рисунки, схемы должны быть выполнены черной тушью или черными чернилами на белой непрозрачной бумаге с соблюдением следующих правил:

– минимальная толщина линий должна быть 0,2 мм;

– расстояние между линиями – не менее 0,8 мм;

– минимальный размер сторон (диаметр) геометрических фигур, используемых в качестве условных обозначений, – 2,5 мм;

– изображение линий условных знаков и других элементов иллюстраций допускается всеми цветами, кроме синего и голубого.

Иллюстрации размешаются после первой ссылки на них в тексте. Иллюстрации размером больше формата А4 размещаются в приложении.

Фотографии размером меньше формата А4 должны быть наклеены на лист белой бумаги А4.

Иллюстрации должны иметь наименования и при необходимости поясняющие данные (подрисуночный текст). Наименование и подрисуночный текст пишутся строчными буквами с прописной.

# *Таблицы*

Цифровой, текстовой или смешанный материал может оформляться в виде таблиц с целью экономии места и большей выразительности.

Каждая таблица должна иметь заголовок. Заголовки таблиц и их граф пишутся с прописных букв, подзаголовки со строчных, если они составляют одно предложение с заголовком, и с прописных, если они самостоятельные. Высота строк должна быть не менее 8 мм. Графа «№ п.п.» в таблицу не включается. Графы таблиц, если на них нет ссылок в тексте, не нумеруются.

Таблицу размещают после первого упоминания о ней в тексте так, чтобы ее можно было читать без поворота работы или с поворотом ее по часовой стрелке. При переносе таблицы на другой лист название помещают только над первой частью таблицы, а на следующих пишут «продолжение таблицы 1.1».

Таблицу с большим количеством граф разрешается делить на части и помещать одну часть под другой в пределах одной страницы. Если строки или графы таблицы выходят за формат страницы, то в первом случае в каждой части таблицы повторяется ее головка, во втором – боковик.

Если повторяющийся в графе таблицы текст состоит из одного слова, допускается заменять его кавычками; если из двух и более слов, то при первом повторении его заменяют словами «то же» и далее кавычками. Ставить кавычки вместо повторяющихся цифр, знаков, математических или иных символов не допускается. Если цифровые или иные данные в какой-либо строке не приводятся, то в ней ставят прочерк.

Если цифровые данные в графах таблицы выражены в различных единицах физических величин, их указывают в заголовке каждой графы. Если все параметры таблицы выражены в одной единице физической величины, сокращенное обозначение ее помещается над таблицей.

Если все данные в строке приведены для одной физической величины, она указывается в соответствующей строке боковика таблицы.

Слова «более», «не более», «менее», «не менее», «в пределах» следует помещать рядом с наименованием соответствующего параметра или показателя (после единицы физической величины) в боковике таблицы или в заголовке графы.

Цифры в графах располагаются так, чтобы классы чисел во всей графе были точно один под другим. Исключение составляют числа с интервалами величин. Числовые значения в одной, графе должны иметь одинаковое количество десятичных знаков (исключение составляют числа с интервалами величин).

# *Ссылки*

Оформление ссылок по ГОСТ 7.1 -84.

Ссылки в тексте на литературные источники приводятся указанием порядкового номера по списку источников, выделяемого квадратными скобками. Допускается делать ссылки путём указания фамилии автора или первых слов заглавия и года издания. Например: (Боженов, 1996), (Геологическая среда..., 1992).

Ссылки на иллюстрации даются порядковым номером иллюстрации, например: рисунок 1.2.

Ссылки на формулы и уравнения указываются их порядковым номером в скобках.

На все таблицы должны быть ссылки в тексте. При этом слово «Таблица» в тексте пишется с ее названием, если таблица не имеет номера; и сокращенно, если имеется номер, например: «.... в таблице 1.3».

Приводимые в тексте работы цитаты заключаются в кавычки и сопровождаются ссылкой на использованный источник и страницу оригинала.

### *Изложение текста*

Сокращение слов в тексте не допускается, за исключением общепринятых в русском языке по ГОСТ 7.12.

Сокращать наименование единиц физических величин разрешается только после численного значения величин и в заголовках граф, наименованиях строк таблиц, а также в пояснениях обозначений величин к формулам.

В тексте разрешается употреблять аббревиатуры, значения которых предварительно разъяснены. Разъяснение дается при первом употреблении, например: пожарная безопасность производственных процессов (ПБПП).

Аббревиатуры целесообразно вводить при их многократном употреблении.

При указании значений величин с предельными отклонениями их помещают в скобки, а за скобками указывается единица физической величины. Например,  $(110.0 +$ 10,0) млн. лет. Можно и так: 100 м + 0,5 м.

Единица физической величины одного и того же параметра в пределах курсовой работы должна быть постоянной. Если приводится ряд числовых значений в одной единице, то она указывается только после последнего числа, например: 11, 22, 80 лет.

Числа с единицами физических величин пишутся только цифрами, например: «на высоте (25-35) м». Числа до десяти, при отсутствии единицы физической величины, пишутся словами; свыше десяти – цифрами. Дроби всегда пишутся цифрами и должны приводиться в тексте в виде десятичных дробей.

Математические знаки следует применять лишь в формулах. В тексте они пишутся словами, например: «давление равно…».

#### **УЧЕБНО-МЕТОДИЧЕСКОЕ И ИНФОРМАЦИОННОЕ ОБЕСПЕЧЕНИЕ**

- 1. Пожарная безопасность из книги Безопасность жизнедеятельности. Практикум: учеб. пособие. - М.: ФГБОУ "Учебно-методический центр по образованию на железнодорожном транспорте", 2015. - 263 с.
- 2. Гл.13.Пожарная безопасность на предприятиях перерабатывающей промышленностиБезопасность жизнедеятельности [Электронный ресурс] / Никифоров Л. Л. - М. : Дашков и К, 2013.
- 3. Пожарная безопасность : учебник для студ. учреждений высш. проф. образования / Л. А. Михайлов, В. П. Соло-мин, О. Н. Русак и др. ; под ред. Л. А. Михайлова. — М. : Издательский центр «Академия», 2013. — 224 с. — (Сер. Бакалавриат). ISBN 978-5-7695- 6994-4
- 4. Технический регламент о требованиях **пожарной безопасности** Федеральный закон № 123-ФЗ от 22 июля 2008 г.
- 5. Пожарная техника**:** технические средства для спасения людей, защиты материальных ценностей и природных богатств от пожара. Основные средства: пожарные автомобили, поезда, суда, самолеты и вертолеты, установки пожаротушения и сигнализации,

огнетушители, гидранты и другое оборудование для подачи огнетушащих средств к месту пожара. Большой энциклопедический словарь. 2012

- 6. Пожарная безопасность в устройствах электроснабжения
- 7. Охрана труда и электробезопасность [Электронный ресурс] : монография / В.Е. Чекулаев, Е.Н.Горожанкина, В.В. Лепеха. - М. : УМЦ ЖДТ, 2012.
- 8. Производственная и пожарная автоматика. Ч. 2 Бабуров В. П., Бабурин В. В., Фомин В. И., Смирнов В. И. Автоматические установки пожаротушения: Учебник 2007
- 9. Пожарная безопасность Учебник / В. А. Пучков, Ш. Ш. Дагиров, А. В. Агафонов и др. ; под общ. ред. В. А. Пучкова. – М. : Академия ГПС МЧС России, 2014. – 877 с.
- 10. Основы пожарной безопасности: учебное пособие / В.Ю. Радоуцкий, А.М. Юрьев; под ред. В.Ю. Радоуцкого. - Белгород: Изд-во БГТУ им. В.Г. Шухова, 2008. - 160 с.
- 11. **программное обеспечение и Интернет-ресурсы:** программное и коммуникационное обеспечение Операционные системы Windows, стандартные офисные программы, законодательно-правовая электронно-поисковая база по безопасности жизнедеятельности, электронные версии учебников, пособий, методических разработок, указаний и рекомендаций по всем видам учебной работы, предусмотренных вузовской рабочей программой, находящиеся в свободном доступе для студентов, обучающихся в вузе, программное обеспечение и Интернет-ресурсы: справочная база нормативных документов Санкт-Петербургского научно-исследовательского института охраны труда в интернете [http://www.niiot.ru/doc/catalogue/doc\\_arc.htm,](http://www.niiot.ru/doc/catalogue/doc_arc.htm) [www.biblioclub.ru](http://www.biblioclub.ru/), ЭБС «Znanium.com» [http://ohranatruda.ru/ot\\_biblio/normativ/data\\_normativ/52/52915/index.php](http://ohranatruda.ru/ot_biblio/normativ/data_normativ/52/52915/index.php)

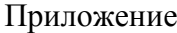

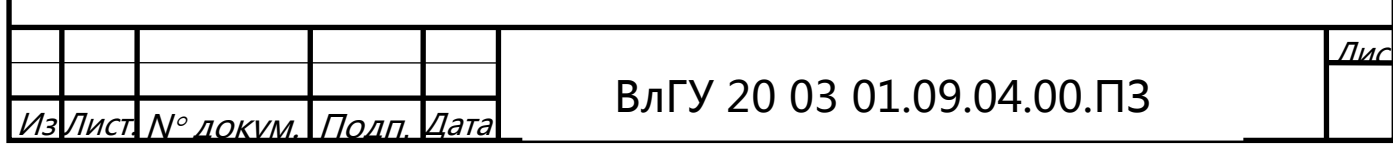